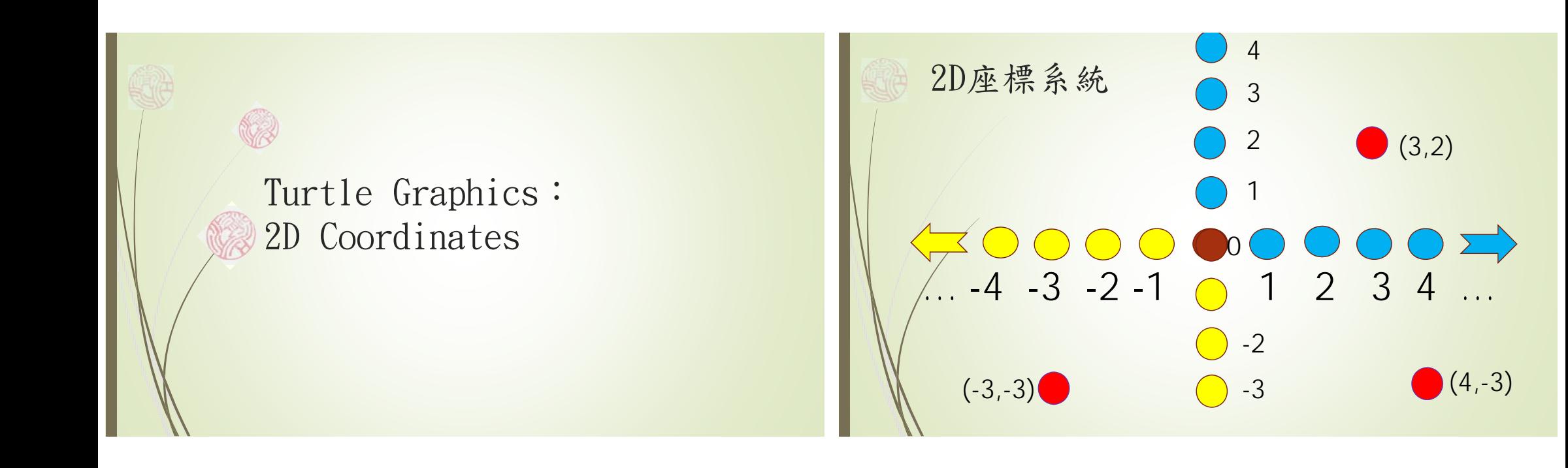

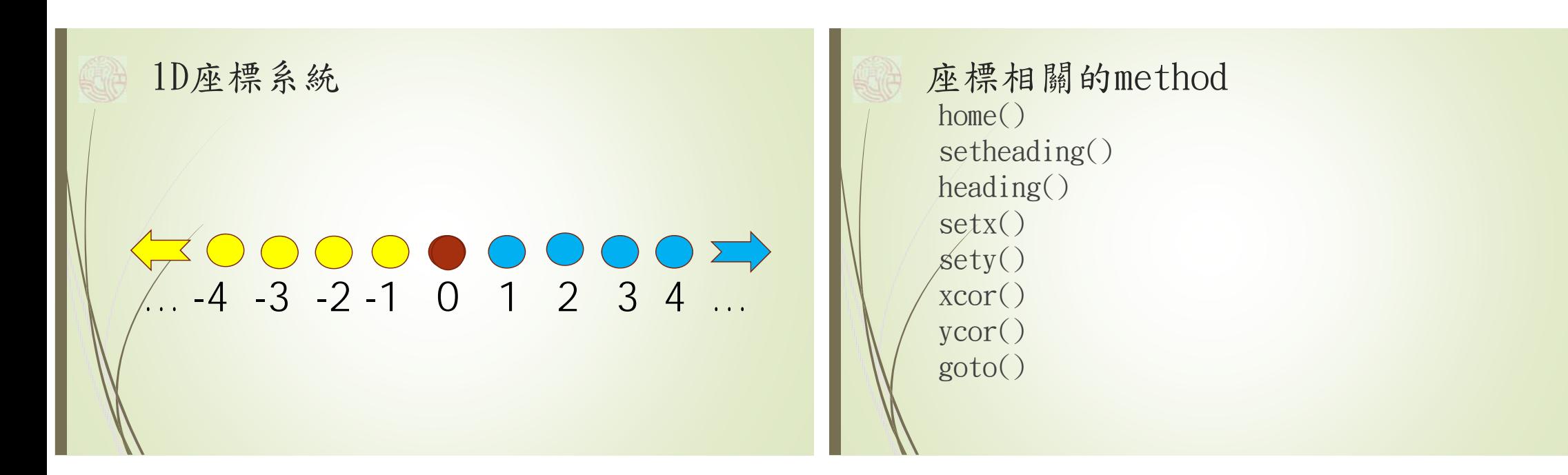

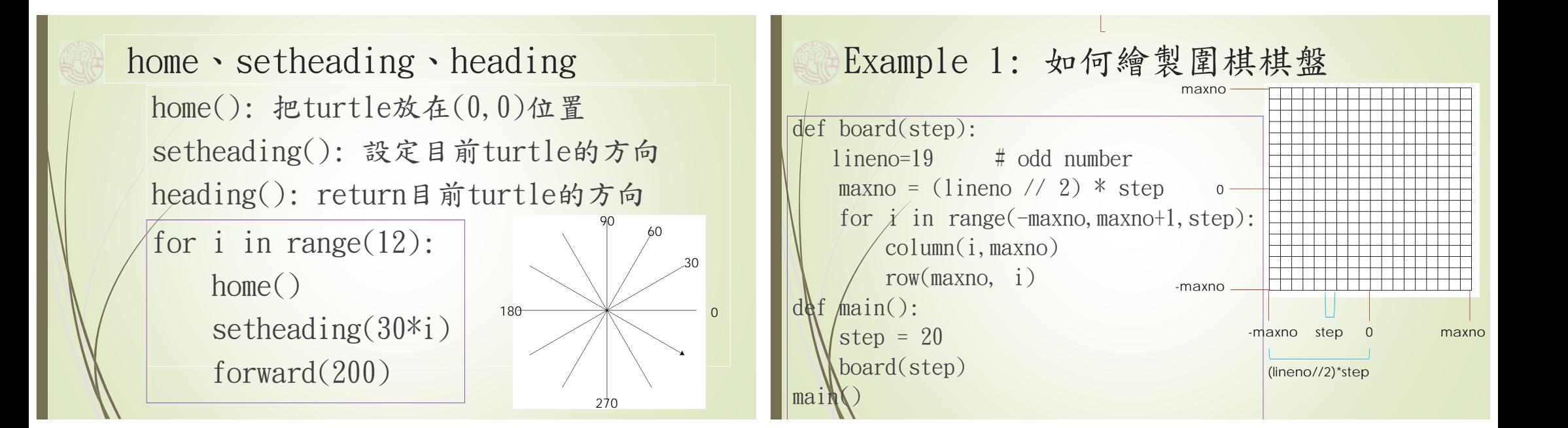

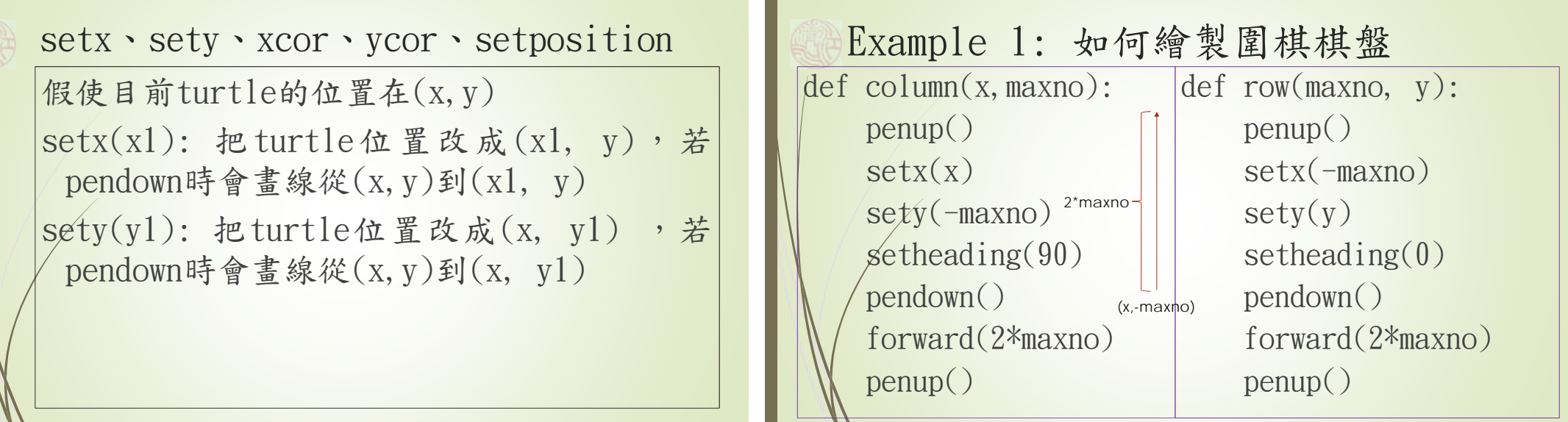

draw a vertical line from (x,-maxno) to (x,maxno) draw a horizontal line from (-maxno,y) to (maxno,y)

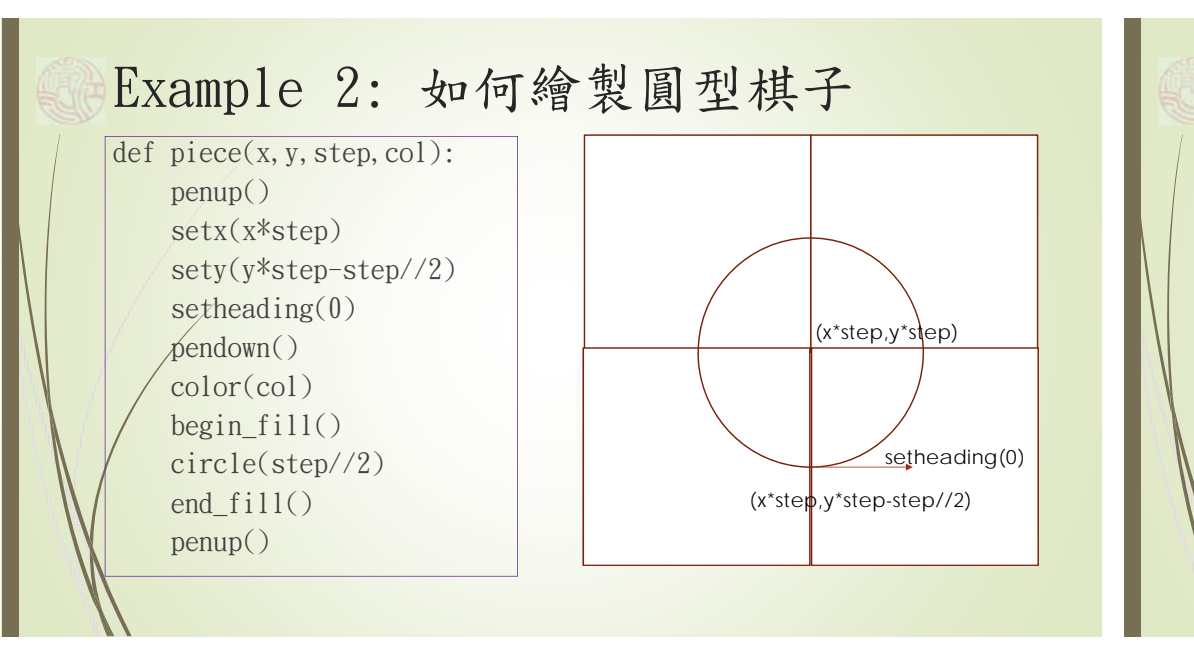

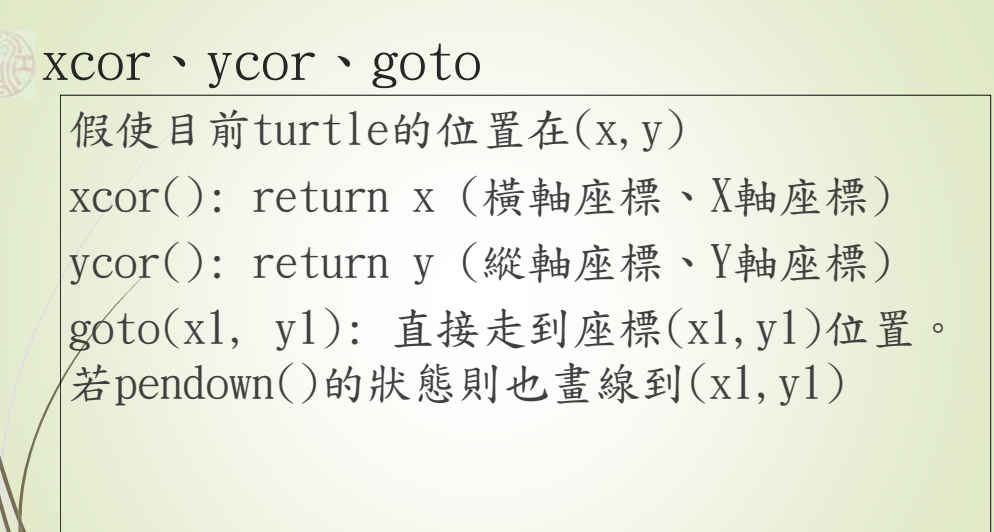

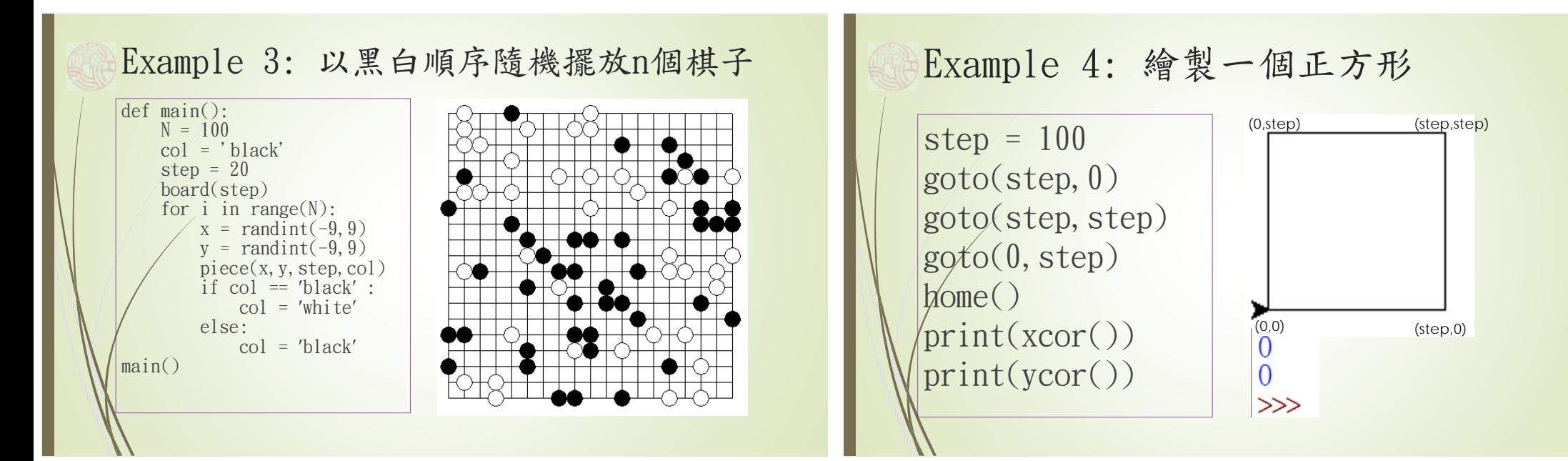